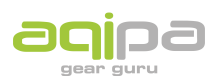

[FAQs](https://support.aqipa.com/it/kb) > [Lavorare con Aqipa - Clienti esistenti](https://support.aqipa.com/it/kb/working-with-aqipa-existing-customers) > [Caratteristiche dell'account B2B](https://support.aqipa.com/it/kb/articles/b2b-account-features)

## Caratteristiche dell'account B2B

David Lackner - 2021-06-29 - [Lavorare con Aqipa - Clienti esistenti](https://support.aqipa.com/it/kb/working-with-aqipa-existing-customers)

D: Posso scaricare i documenti relativi ai prodotti direttamente dal sito di Aqipa?

R: Ci sono vari documenti sulle pagine dei prodotti che possono essere liberamente scaricati sotto la voce di menu "Download". Si prega di notare che non tutti i prodotti hanno ancora tali documenti.

D: Posso scaricare i dati dei prodotti in forma compatta?

R: Su ogni pagina di prodotto c'è un'icona etichettata "Datasheet". Se si clicca su questo, viene scaricato automaticamente un file PDF che fornisce una panoramica compatta del prodotto.

D: Cosa fa esattamente la funzione "Nascondi il mio prezzo"?

R: Questa funzione ti permette di nascondere il prezzo di acquisto e mostra solo il prezzo di vendita consigliato. Questo può essere un vantaggio per voi nelle trattative sui prezzi di vendita.

## D: Posso cambiare la mia password?

R: Sotto "Il mio account" troverai la voce di menu "Cambia password". Basta cliccare e aggiornare la password.

- D: Posso trovare una panoramica dei miei ordini da qualche parte?
- R: Sotto "Il mio account" troverai una panoramica dei tuoi ordini passati e attuali.